# **Podium Documentation**

*Release 0.1*

**Russell Keith-Magee**

**Jan 02, 2020**

## **Contents**

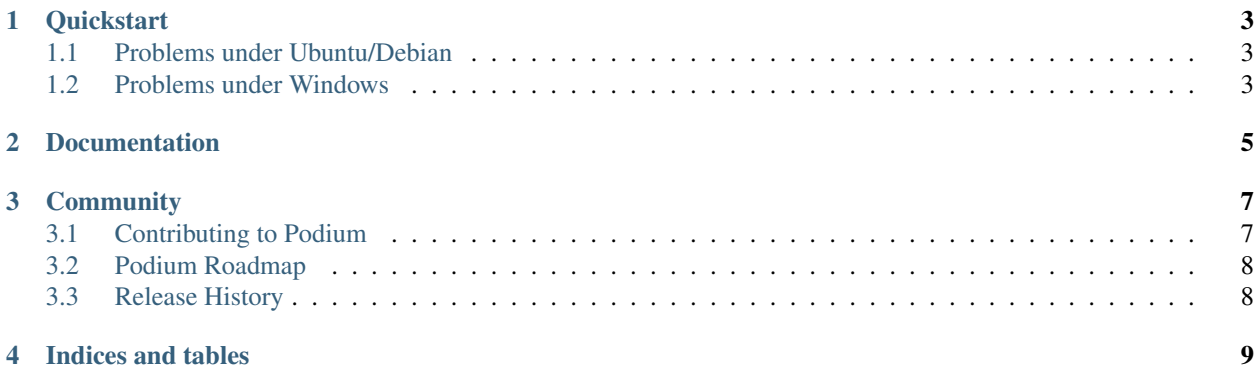

A presentation tool for developers.

**Quickstart** 

<span id="page-6-0"></span>In your virtualenv, install Podium, and then run it:

```
$ pip install podium
$ podium
```
This will pop up a GUI window.

#### <span id="page-6-1"></span>**1.1 Problems under Ubuntu/Debian**

Debian and Ubuntu's packaging of Python omits the idlelib library from it's base packge. If you're using Python 2.7 on Ubuntu 13.04, you can install idlelib by running:

\$ sudo apt-get install idle-python2.7

For other versions of Python, Ubuntu and Debian, you'll need to adjust this as appropriate.

### <span id="page-6-2"></span>**1.2 Problems under Windows**

If you're running Podium in a virtualenv, you'll need to set an environment variable so that Podium can find the TCL graphics library:

```
$ set TCL_LIBRARY=c:\Python27\tcl\tcl8.5
```
You'll need to adjust the exact path to reflect your local Python install. You may find it helpful to put this line in the activate.bat script for your virtual environment so that it is automatically set whenever the virtualenv is activated.

Documentation

<span id="page-8-0"></span>Documentation for Podium can be found on [Read The Docs.](http://podium-app.readthedocs.org)

### **Community**

<span id="page-10-0"></span>Podium is part of the [BeeWare suite.](http://pybee.org) You can talk to the community through:

- [@pybeeware on Twitter](https://twitter.com/pybeeware)
- The [BeeWare Gitter channel,](https://gitter.im/pybee/general) for discussing the development of new features in the BeeWare suite, and ideas for new tools for the suite and questions about how to use the BeeWare suite.

Contents:

### <span id="page-10-1"></span>**3.1 Contributing to Podium**

If you experience problems with Podium, [log them on GitHub.](https://github.com/pybee/podium/issues) If you want to contribute code, please [fork the code](https://github.com/pybee/podium) and [submit a pull request.](https://github.com/pybee/podium/pulls)

#### **3.1.1 Setting up your development environment**

#### **Install prerequisites**

Podium requires [Toga](https://github.com/beeware/toga) (A Python native, OS native GUI toolkit). Follow the instructions to install [Toga Prerequisites](https://github.com/beeware/toga#prerequisites) for your operating system.

#### **Setup virtual environment and install Podium**

The recommended way of setting up your development environment for Podium is to create a virtual environment, install Podium in development mode into your virtual environment and start coding. Assuming that you are using virtualenvwrapper, you only have to run:

```
$ git clone https://github.com/beeware/podium.git
$ cd podium
```
(continues on next page)

(continued from previous page)

\$ mkvirtualenv podium \$ pip install -e .

Podium uses unittest for its own test suite as well as additional helper modules for testing.

Now you are ready to start hacking! Have fun!

### <span id="page-11-0"></span>**3.2 Podium Roadmap**

Podium is a new project - we have lots of things that we'd like to do. If you'd like to contribute, providing a patch for one of these features:

• Port to Python 3

### <span id="page-11-1"></span>**3.3 Release History**

#### **3.3.1 0.1.0 - In development**

Initial public release.

Indices and tables

- <span id="page-12-0"></span>• genindex
- modindex
- search